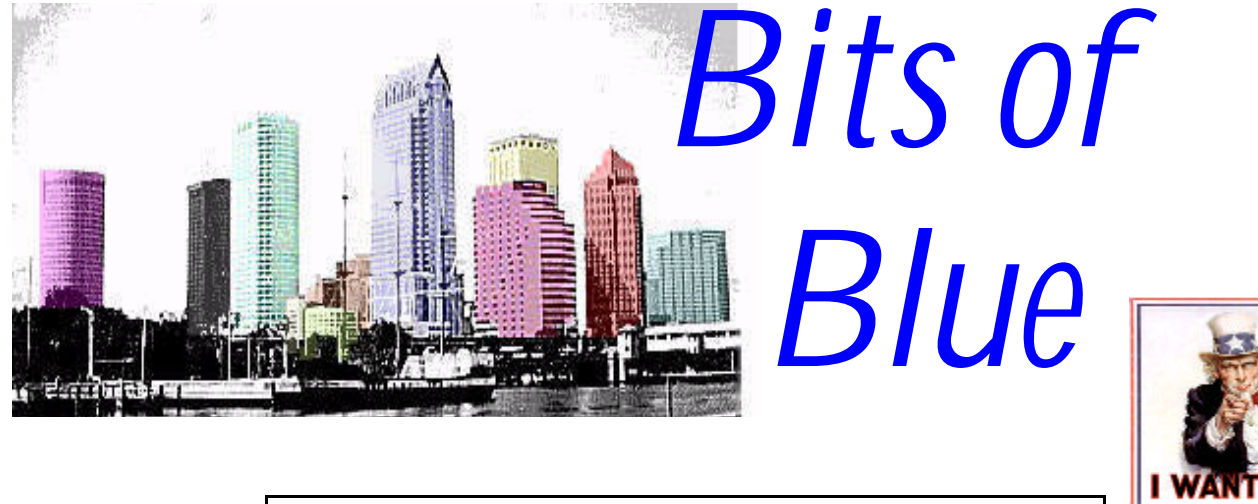

<span id="page-0-0"></span>A Monthly Publication of the Tampa PC Users Group, Inc.

Vol. 9 No. 10 Corollars Controller No. 1996

For the TPCUG

# **Meeting**

**October 9, 1996 6:00 PM Hillsborough Community College, Ybor Campus Ybor Room**

**Micrografx Corporation**

# **INSIDE THIS ISSUE**

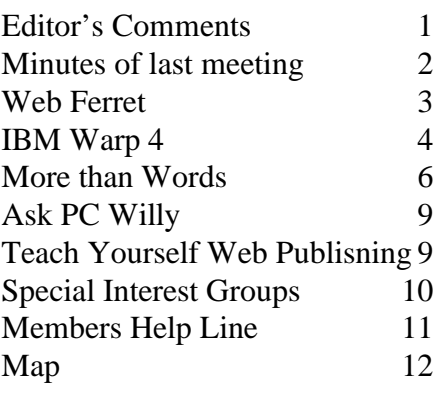

# **Not Much Writing Needed**

*by William LaMartin, Editor, Tampa PC Users Group, Inc.*

Thanks to the sudden outpouring of material from our members I don't need to add much myself this month to fill out the newsletter. In fact I probably have more material than the remaining space allows. It's nice to have some additional help. Keep it coming!

Micrografx will be doing the presentation this month. This is the first presentation in some time we have had given by a national vendor, so I encourage you to attend. Since I am the one who asked them, show that you would like more such presentations by your attendance, and I will see what can be arranged for the future. I have enjoyed the presentations by local vendors, computer experts, and our own members, but there is always a little something extra that the presence of a name-brand vendor provides.

Check out our World Wide Web home page. The address is http:// www.tbos2cla.com/tpcug/. I have made a good number of additions. Now added are maps of the regular meeting site and the Reflectone site, an Announcements page, and all of the newsletter articles and commentary dating back to March in HTML format. This last item means that you do not have to download and read the individual newsletters with the Adobe Acrobat reader to get the material in the separate articles. However, if you want to see the graphics, Secretary's Report, and a few other items you will still need to read the entire newsletter.

In the space that remains, let me describe latest hot software. If you

*(*Comments..........*Continued on page 12)*

**November 13 Meeting: Hardware & Software (Regnis Computers) Plus Nominations for 1997 Officers December 11 Meeting: Bargain Table & Swap Meet & Election of Officers**

#### <span id="page-1-0"></span>\* \* 1996 OFFICERS \* \*

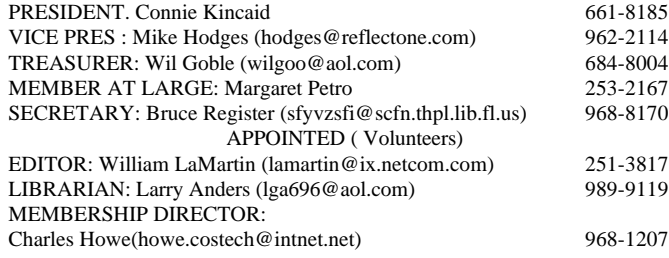

**BBS** 813-980-1295 (connects to first free line)

#### **Home Page** http://www.tbos2cla.com/tpcug/

Bits of Blue is published by the Tampa PC Users Group, Inc., a State of Florida registered non-profit corporation, to provide educational information about personal computer systems to its members. Our mailing address is P. O. Box 3492, Tampa, FL 33601-3492.

However, for business concerning this newsletter, Bits of Blue, please contact the Editor, William LaMartin, at 821 S. Boulevard, Tampa, FL 33606-2904; 813-251-3817; lamartin@ix.netcom.com.

Technical information found in this publication is not necessarily compatible with your hardware and software; plus other errors or misprints could occur from time to time. Therefore, the use of programs, commands, functions or anything of a technical nature appearing in this publication will be at your own risk.

Contributors are asked to submit articles as an ASCII, Microsoft Write, Microsoft Word, or Word Perfect file to the editor at 821 S. Boulevard, Tampa, Florida 33606-2904 or upload to the BBS (News section of FILES).

Permission to reproduce portions which are not specifically copyrighted is given to other computer users' groups for nonprofit use. Reprints must be unaltered; proper credit given to the author and publication; and a copy of the publication must be sent to the attention of the Bits of Blue Editor at the club address. All other reproduction is prohibited without the specific written permission of the original author.

The use of trademarked and copyrighted names herein is not intended to infringe upon the owner's rights but rather to identify the products for the enlightenment of our users.

Commercial advertisements will be accepted. For rate information please contact the Editor by one of the above listed methods.

All advertisements must be prepaid by check payable to TPCUG, in camera ready format (actual size, black ink on white paper), and be submitted on or before the 20th of the month preceding the month of publication. Commercial advertising is usually limited to 25% of the total space of an issue. The Editor reserves the right to hold ads if the total space for ads exceeds this limit or if it is not received on time.

Members may insert non-commercial ads at no charge with the following imitations: no more than 4 ads per member per year; no more than 40 words (240 bytes including spaces); must be camera ready copy or an ASCII file on diskette or uploaded to the BBS as a message to the Editor. Those wishing to place ads are to contact the Editor, William LaMartin, at (813) 251-3817 for space availability and for further information.

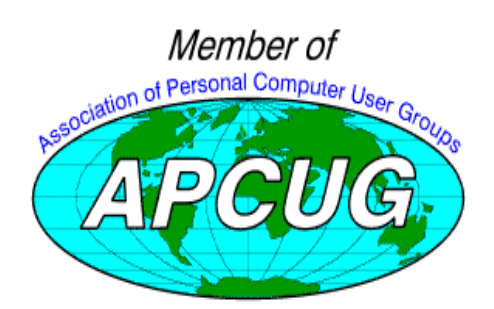

# **SECRETARY'S REPORT & MINUTES OF MEETING September 11, 1996**

*Minutes and Comments by Bruce Register, Secretary*

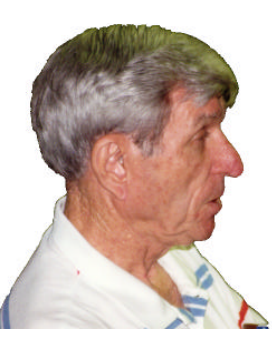

President Connie Kincaid called the meeting to order and introduced officers present. She welcomed visitors: Steve Martin, Lucille Piekenbrock, Brian Payne, Ed Bryan, Ken Boyd, Jim Alters, and John Sims.

William LaMartin has most laboriously created the TPCUG Home Page. Thank you William.

http://www.tbos2cla.com/tpcug/ Go to your Home Page. You will like it and will also be proud of an organization that is on the cutting edge!

Connie announced the upcoming SIG schedule. See page 10 of this newsletter for details.

Connie announced that nominations for officers for 1997 will be received at the November meeting with election to follow in December. She asked members to be considering nominees for offices. Nominations will be accepted from the floor; be sure that your nominee has agreed to dedicated service. Nominations committee composed of the Board of Directors will present a slate. Present officers are listed in the front of BITS OF BLUE newsletter.

Micrografx (See review by William LaMartin in past issue of newsletter or download from TPCUG Home Page) will present the program on October 9, 1996. The November meeting will be the nominations meeting AND a presentation by REG-NIS COMPUTER of Christmas Shopping in the computer world for your own self or gifts. December is SWAP MEET AND BARGAIN TABLE. The December meeting will give YOU THE MEMBER the chance to sell, bargain, negotiate, wheel and deal with your own treasures for a small table donation (\$5). PLUS! Those who just want to donate treasures to TPCUG are encouraged to do so also. We need your donations of software (unregistered, to be legal), hardware or whatever for the bargain table.

VOLUNTEERS! HELP! Connie asked for volunteers to help do a number of tasks for the good of TPCUG. Many times people want to help and will jump in if asked. What is difficult is that the leaders may not know who is willing or whom to ask individually. IF YOU WILL HELP IF ASKED, please put your name on a card and give it to one of the officers at

#### <span id="page-2-0"></span>*(Minutes*.*.........Continued from page 2)*

the meeting. Ed Snow, joined last month by Fred Buss, has been helping William LaMartin get the newsletter to you each month...after William has spent hours producing it. Thanks to all of you .

LOOK for "ASK PC WILLY" in this issue of the BITS OF BLUE newsletter. To get your question answered and printed, post your question on the BBS to Wil Goble...the Ask PC Willy address will be set up on the BBS at a future date by the SYSOP.

Wil Goble presented QuickCam Video Capture. Many expressed surprise and joy at seeing this piece of hardware that works so well and so cheaply. About \$100. The photo eye sits on your computer or wherever the cord will reach to capture images or series of images. This little camera draws its power from the keyboard connection with the small connection adapter that comes with it. Wil demonstrated that the quality is better if you view or send it ½ or 1/3 screen size. Ford Bond stated that there is a talking and picture version which permits talking and picture transmission and reception. Wil says you can use it on the net. (Your Secretary can't wait to view grandchildren in their own home...cooking, smiling or whatever.) Wil says for about \$200 one can get the color QuickCam. One use is to set it up in the shop, leave it on, go home to lunch (or go somewhere with computer access), dial your shop computer from your home and see what is going on! Your computer DOES NOT REQUIRE A VIDEOCAP-TURE BOARD to use your QuickCam.

Congratulations to Door Prize Winners:

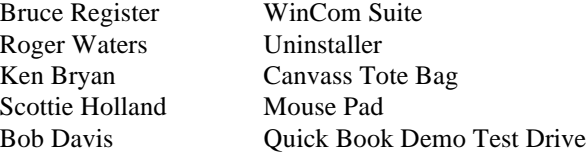

We all thank Wil Goble for making our images with Quick-Cam and putting them on disk for us to use on our personal computer for whatever reason. (Your Secretary's personal problem is that there is so much truth in the captured likeness that now I must acquire a touch up program to get that handsomeness that I thought that I had in real life...Thanks, anyway, Wil. My grandchildren in another city can see me as I really am...grandchildren cannot be fooled)

# Free<br>Stuff **Net Findings** *by Larry Anders, Librarian, Tampa PC Users Group*

In my travels recently down the Super - I - Way of the World Wide Web I ran across another FREE utility that I just had to pass along. The Web is a storehouse of just about every kind of information you can think of and growing by leaps and bounds every day. But searching the Web is time-consuming and demands that users be familiar with the strengths and weaknesses of the various search engines. Up until recently it was only possible to search one engine at a time. If you did not find what you wanted the first time around, it meant repeating the search with a different engine. "Well..… not anymore"!

Thanks to WebFerret, tedious searches are a thing of the past. WebFerret, produced by Vironix, is a wonderfully time-saving program that queries the five big Web search engines *simultaneously*. This program is a must for Windows 95 users….and its **FREE !** (It's free because there are small splash advertising screens that pop-up on the search tool during the searches. See below.)

It is simple to install and astoundingly quick to run and per-

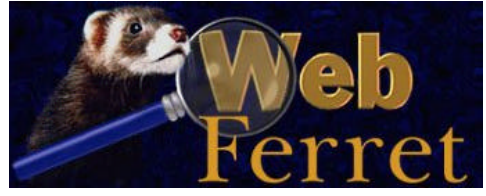

form searches. You type your query into the search box and select whether to match all key words together or

independently. Web Ferret then searches the major search engines such as Yahoo, Infoseek, Ananzi, AltaVista and Lycos and quickly returns the results.

The advantage of WebFerret is its efficiency and speed. Accessing search engines itself is a slow process, particularly if the Net is busy. On average you can expect to wait a minute or so before being able to begin searching. Loading WebFerret, however, is extremely quick. From the time WebFerret is loaded it will take seconds to begin searching the Web. WebFerret avoids duplications and shows all the relevant sites collected from searching the five engines. And it's simple. A beginner to searching the vast databases of the Web can be up and running immediately.

For the more advanced user there are menu options. With the copy-and-paste option you can copy the results listing into a

<span id="page-3-0"></span>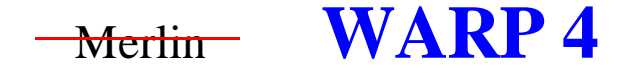

### *by Charles Howe, Tampa P C Users Group*

On Wed, Sept 25, 1996, a few days before this issue of Bits of Blue goes to press, OS/2 Warp 4 will have been announced officially. The effect on the world of personal computers is apt to be large.

**What it is:** The latest version of IBM's operating system for x86 class computers.

**Equipment requirements:** It is worth drawing a distinction between theoretical possibility and practical minimum. Any 486 or Pentium class machine, at least 8 MB of RAM and several tens of MB of free disk space will allow an installation, but more resources than that are required for a useful installation. (Installation on a 386 won't necessarily fail, but IBM has

stated publicly that it will not make any effort to fix problems that come with use of the 386. If you want to use Warp 4, upgrade.) There is a caveat: one feature can only be run on a machine with at least 24 MB of RAM and with a CPU with a speed rating of at least 100 MHz.

Bear in mind that hard disk space is now not much more than a dime a megabyte, 16 MB memory SIMMs can be had for about \$100 and 4x CD-ROM drives (if you can find them) can be had for well under \$100.

**Cost:** As a practical matter, expect to pay \$115 (before taxes, or S&H if you buy by mail order) for an upgrade, \$185 new; but it isn't clear to this writer how the new vs. upgrade distinction will be enforced.

**Contents of the package:** 3 CD-ROMs -- the Warp 4 disk itself, a disk full of drivers and a disk of demos of native applications. Note that this means that you must have a CD-ROM drive. Installation from floppies is no more than a theoretical possibility. Are you really going to get a friend to take the CD-ROM and make the more than 100 floppies it takes to install (up from 27 for Warp 3)? Also in the box: a noise canceling microphone! More on this later. The writer's supposition is that there is virtually no printed documentation.

**Features:** It is impractical to attempt to enumerate all of them. The writer's understanding of what to expect comes from having scanned several hundred thousand lines of the

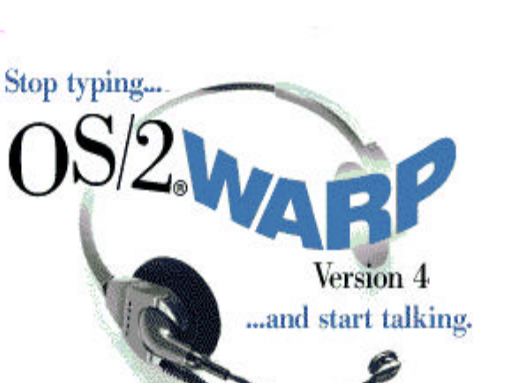

Fidonet OS/2 echo in the past few months. Here, in no particular order, is what impresses me the most.

**Multitasking:** With OS/2 it is not just possible but practical to execute more than one program at a time. This is not a new feature. Warp 3 did it very well, 95 nowhere near as well.

A typical reaction is, "Why should I get excited about that? I'll never use it." No! Experience shows users becoming familiar with the concept, then becoming avid multitaskers.

**Stability:** Highly stable. 95 was a vast improvement over 3.1, etc., but Warp 3 had already left it behind in this regard even though Windows 95 was introduced 10 months after Warp 3. Warp 4 solidifies the standards set by Warp 3 in this regard.

**Programs to run under Warp 4:** Much better than the endlessly repeated assertion, "But there aren't any programs to run under OS/2." Wrong!

To fully appreciate how good the situation is, understand a

long-standing feature of OS/2: It runs almost all Windows programs. An early decision(specifically, when the transition from text based OS/2 versions 1.x - to GUI- versions 2.0 onwards - was initiated), a design goal was to include the capability of running Windows programs from the desktop. A small cadre of able programmers was assigned to this task. They succeeded brilliantly. Although the phrase is seldom heard any more, an IBM slogan was, "A better windows than Windows, a better DOS than DOS". The idea was to start a Win-OS session and call the Win-

dows program, but ordinarily not to run another Windows program under that Win-OS session. If the Windows program was well written, it would function well. A "Better Windows than Windows" was actually achieved: the dreaded UAE was virtually eliminated. This alone was a strong argument for moving to OS/2 2.x and Warp 3.

Does Warp 4 run ALL Windows programs? No, but the number it doesn't run is small. All a developer has to do is to write to what is called (techno babble alert!) the Win32 1.25s API - not the Win 1.30 API. (He ought to do a thorough port, but that is a different topic.) When you see a Windows 95 logo on a box, ask questions of the publisher. Ask him if it is compatible with Windows 3.1 or 3.11. If it is (conforms to the 1.25s standard), you are safe. The developer isn't taking advantage of OS/2's strengths, but in all likelihood his program will run -- probably better than it will under Windows. And *(Warp..........Continued on page 8)*

#### **SOFTWARE AVAILABLE FOR REVIEW**

- **1. Microsoft Publisher 97** Microsoft Newest version for Windows 95 on CD.
- 2. Monty Pythons's Quest for the Holy Grail-Tracer game
- **3. Quicken Financial Planer** Intuit- Creats your financial plan, step by step - Windows 95 or 3.1 CD
- **4. Work Safe Office for Windows** Production Technology Engineering & Management Services - Ergonomic risk analysis for Computer work stations- Windows 3.1 & 95
- **5. Outside IN**/for Windows Instant Access to any file View, copy, print, search, launch & manage files.
- **6. Harvard ChartXL** for Windows Compelling charts from critical data. Software Publishing Co.
- **7. On File** -for Windows, Arranges your files into fun-touse "notebooks "
- **8. Family Fun Pack** for OS/2 Warp CD
- **9. How Would You Survive?** Grolier Multimedia Adventure (ages 7-12) - Windows CD
- **10. Jump Start Preschool** Knowledge Adventure getting a head start on education (ages 2-5) - Windows CD
- **11. Space Adventure** Knowledge Adventure up to the mo-

ment exploration of outer space. (8-adult)

- **12. Aviation Adventure** Knowledge Adventure complete world of Flying (8-adult)
- **13. TuneLand** staring Howie Mandel 7th Level. Interactive Cartoon (ages 3 and up) Windows MPC CD
- **14. Crossties** Organize everything on your PC for instant access - Windows 3.1
- **15. ECHO Lake** Delrina**-**Capture and share family memories - The Multimedia Family Album
- **16. Life Form**  fitnesoft Personal Health Management Windows
- **17. Terror T.R.A.X** -Grolier Full -Screen/Full-Motion Interactive Horror Film (ages 13+) - Windows CD
- **18. SFPD Homicide: The Body in the Bay** Grolier Murder Mystery Game (ages 13+)- Windows CD
- **19. Info Accelerator** Baseline -Manage contacts, phone, todo's, calendar and mail merge inside Word, WordPerfect & Ami Pro - Win 3.1 or Win 95

(Call 251-3817 for information on review software)

**People with software reviews due--we need them!**

## **October's Interesting World Wide Web Locations**

Tampa PC Users Group (that's us) http://www.tbos2cla.com/tpcug/ Amtrak http://www.amtrak.com/ Atlantic Monthly http://www.theatlantic.com/atlantic/ Discover India http://www.pugmarks.com/d-india/ Doc in a Box (Medicine) http://www.onlinedoc.com/ Inventor of the Week http://web.mit.edu/invent/ Kalmbach Publishing (Hoby Magazines) http://204.95.206.71/kalmbach.html Museum of Modern Art http://www.moma.org/menu.html NASA Jet Propulsion Laboratory http://www.jpl.nasa.gov/ Pharmaceutical Information Network http://www.pharminfo.com/ Yahoo Scoreboard (Sports Scores) http://sports.yahoo.com/ SportsLine USA http://www.sportsline.com/ Smithsonian Magazine http://www.smithsonianmag.si.edu./

Hillsborough Counthy Property Appraiser http://www.propappr.co.hillsborough.fl.us/ Games Mania http://www.gamesmania.com/cgi-bin/english/default.cgx Ocean Planet home Page http://seawifs.gsfc.nasa.gov/ocean\_planet.html Curent Sky Events (Astronomy) http://www.kalmbach.com/astro/SkyEvents/SkyEvents.html Computer history (Smithsonian museum) http://www.si.edu/perspect/comphist/computer.htm People Magazine Online http://pathfinder.com/@@9GUEHAQAxx5vsP7y/people/ Newbies Net Guide http://www.newbies-netguide.com/netguide.html Farm Journal Today http://www.farmjournal.com/cgi-shl/dbml.exe?template=/far mjournal/index.dbm

# <span id="page-5-0"></span>your reat personalized multimedia greeting cards!

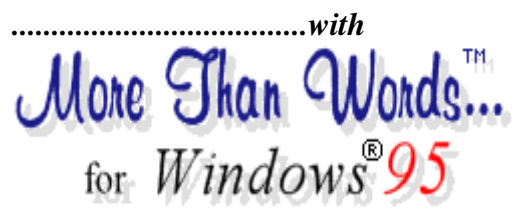

*Review by Larry Anders Librarian, Tampa PC Users Group*

Since I began personal computing in the mid '80's, I have always created and sent my Christmas cards by utilizing my PC. I will be the first to admit those first few years were experimental. I remember the first year I just printed labels to go on the envelopes. It sure saved a lot of time. With each passing year, as I added new hardware, the cards got better. Last year was my best yet. The entire card was created (including color photos of the family), printed, and envelopes addressed using my PC. But this year I'm gonna *blow their socks off* !

If you're on my mailing list, and I know that you have a PC with Windows 95 or Windows 3.1, with 4Mb RAM and at least 256 color graphics, this year it's *MULTIMEDIA* all the way. Krepec MultiMedia Corporation has created a greeting cards program that finally enters the electronic age, **More Than Words…** I can now express my feelings like never before by easily creating my own personalized multimedia greeting cards for all occasions, saving and sending them on diskette, or sending them by e-mail as an attachment.

- More Than Words... is a sophisticated multimedia application which introduces the innovative concept of personalized multimedia greeting cards. The following outlines More Than Words... principal features:
- •
- Interactive Multimedia Tutorial · The tutorial will explain step-by-step how to create multimedia greeting cards. Turn your speakers on and enjoy the presentation! (The Tutorial will also show you a few features of the upcoming Version 2.1).
- Catalog of 35 pre-designed cards for all occasions  $\cdot$ When you create a card, you start by selecting one for the appropriate occasion from the Catalog. It's like being in a greeting card store!
- Total freedom to customize and personalize the card · The cards in the Catalog are very nice but you, as the card creator, decide how the final result will look and sound. You can change a little or you can change everything. When you access the card editing session, you have at your fingertips an abundance of

ready-to-use audio-visual material that you integrate within the card with a simple click of the mouse. More Than Words... comes with the following Catalogs of multimedia material:

- Images · Flowers, sentimental, holiday, celebration, you name it.
- Verses · Dozens of verses for all occasions. You can make the verses truly personal by easily adding the name(s) of the recipient(s) or other personal information (age!) within the verse.
- Music  $\cdot$  Various musical themes that suit any occasion.
- Background watermark images
- Sound effects
- Color styles  $\cdot$  Variety of colors for the card, background, text (3 colors).
- Intuitive text editor  $\cdot$  The simple text editor allows you to personalize any verse, type your own verse if you wish or type a personal text message to the recipient.
- Personal voice message  $\cdot$  You can very easily record your personal voice message. It is simply unbelievable the emotional impact it makes on the recipient to hear your familiar voice delivering your personal greeting!
- Personal pictures · You can easily add personal pictures to the cards (of yourself, your family, your new house) or any images which are in digital format.
- Very easy electronic distribution · The "Send" function will automatically package and compress your card together with the auto-playback code into a single .exe file and save it where you want. The extremely small size of the .exe file (given all its multimedia content) makes it perfect for electronic distribution via e-mail, modem-to-modem transfer or on a diskette. For example, with a 28.8 modem it normally takes less than 2 minutes to transmit over the Internet a typical More Than Words... card attached to an e-mail message (better than the postal service!). Your cards will always arrive on time!
- High quality printing  $\cdot$  You have the option of printing your personalized card for recipients who do not have a PC. If you have a color printer, you will be surprised how great it looks!
- Electronic User's Guide

### **System Requirements**

You need the following properly installed hardware and software to use **More Than Words...**:

- personal computer with a 486 or higher microprocessor running Windows 95 operating system
- 8 MB RAM
- hard disk with 10MB of free space
- at least 256 color graphics
- 16-bit sound card with speakers

*(Greeting Cards .........Continued on page 7)*

*(Greeting Cards..........Continued from page 6)*

- Microsoft Mouse or compatible pointing device
- microphone (if you wish to record personal voice messages)

You can find out, like I did, how much fun it is to create personalized cards, by down-loading a copy of **More Than Words…** for Windows 95 at *http://kmmc.harvard.net.* (5.7MB, expect transfer time of about 30 minutes with a 28.8 modem). Once it's downloaded just double-click on the file to install the program. There is also a copy for Windows 3.1 users to create personalized multimedia greeting cards, **More Than Words... ExpressCards** - Version 1.0 for Windows (1.7MB, expect transfer time of about 10 minutes with a 28.8 modem). Just double-click on the downloaded file to install the program. With the assistance of an audio-visual tutorial, you will be able to immediately create your own multimedia cards and see if you like **More Than Words....** If you do like the program and want to print or send your cards, you can purchase the license for only \$29.95. Licensed users will receive for free the upcoming update 2.1. I purchased my copy by calling an '800' number and registered immediately.

At the Internet site there are also fully functioning *generic* card samples that you can you can download and send without having to register. Each card offered for downloading has been created for a particular occasion using **More Than Words....**

This is one innovative program optimized for Windows 95 that is loaded with features which will allow you to:

- save money by not buying traditional greeting cards and paying for postage (and soon the savings will exceed the license fee!)
- create an unlimited number of exciting personalized multimedia cards for all occasions
- send the cards by e-mail all over the world at virtually no cost (you can also send cards on diskette)
- make sure your cards always arrive at the right time (it generally takes less than 2 minutes to send a card by e-mail with a 28.8 modem)
- communicate your greetings to the recipient in a very personal, powerful and entertaining manner
- easily create exciting multimedia greeting cards for all occasions.

**More Than Words…** is *GREAT!…* and just in time for Christmas.

Krepec MultiMedia Corporation, \$29.95 http://kmmc.harvard.net

#### *(Ferret*.*.........Continued from page 3)*

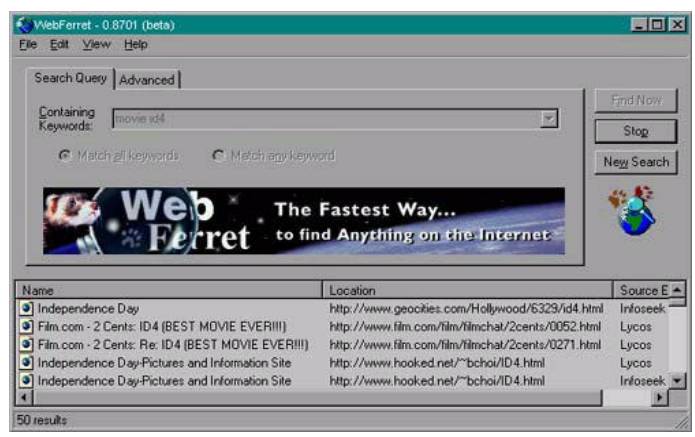

word processor and distribute the list of sites to colleagues or keep it for further reference. (A requested feature to save to HTML format, partial or full results, is currently being worked on.)

Once the results listing is displayed, point the mouse at any site and WebFerret displays a brief description of the site's contents.

WebFerret forms part of the NetFerret Finder Series which also includes NewsFerret and IRCFerret. NewsFerret allows users to search specific news articles for a topic of interest, without having to access each newsgroup separately. It automatically joins multipart messages together and can retrieve messages without having to start up a separate news client or web browser. Binary attachments that are encoded with uuencoding, binhex and mime can be automatically decoded. NewsFerret can start up the user's registered news client to access a particular newsgroup in the search results. It uses advanced NNTP commands where available for enhanced performance. Looking for friends, new and old ? IRCFerret will search the IRC Networks around the world to find them. Searches are specified by the keywords you enter, matching them against every IRC users email address, nickname, and description. You can even limit specific channels to search. The IRC networks will be searched simultaneously, without you having to manually connect and search. Searches are done intelligently and efficiently to save you time and bandwidth. The entire NetFerret series can be downloaded **FREE** from http://www.vironix.co.za/NetFerret/. This deal is tuff to beat!

Vironix Software Laboratories

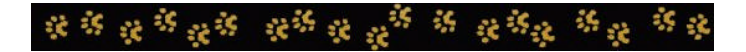

 $S/2$ 

the number of programs that run under 95 and not under 3.1x is actually quite small.

**Applications that take full advantage of OS/2:** The standard applications are well covered: word processing and spreadsheet. A suite called StarOffice meets with much enthusiasm. A new version of Lotus SmartSuite isn't completely done yet, but will be RSN. It seems probable that Corel, now owners of WordPerfect and Quattro, will restart developing for OS/2. Corel is particularly threatened by a drawing program called Colorworks. DeScribe, a word processor, has been an eye-popping bargain. A company called Poly-Ex is close to announcing a superb tool set for games programmers. (The writer has seen demos of ColorWorks and the Poly-Ex tool set. They are stunning --arguably approaching the status of being killer apps.) There are several suites of utilities. There are several communications programs. There are several mail readers and several IRC (Internet Relay Chat) programs. There is a vast amount of IBM EWS (Employee Writ-

ten Software), which IBM doesn't officially support but which mostly work and are free. There is much shareware. When a vendor tells you that there is no software for OS/2, take it with a grain of salt. What he really means is that he doesn't sell it, not that it doesn't exist.

**Voice Navigation and Dictation:** Linguists have been studying speech recognition for decades with IBM scientists always in the hunt. Now Warp 4 incorporates them as installable options. (Don't know if one can be installed and not the other.) The hardware requirements are at least a 100 MHz CPU and at least 24 MB of RAM. These features should be of great interest to any one with a repetitive motion problem. Also (the writer has never seen this pointed out, but it seems obvious), the ability to do voice navigation should be very helpful to some people with disabilities. A noise canceling microphone is supplied to allow the user to do voice navigation and dictation. Beta testers report that navigation is accent independent but dictation requires some training. Voice macros are possible.

Netscape Navigator 2.0 is being ported to OS/2, i.e., is being written so as to take advantage of OS/2's strengths. It will be available for download by the time Warp 4 becomes GA (Generally Available; IBM speak). It will be available on the club board. Navigation by voice will be implemented, but not until about December 1, when Netscape Navigator 4.0 is released. There will be no Netscape Navigator 3.0 for OS/2.

**Installation:** Several years ago the writer heard David

*(Warp.........Continued from page 4)* Barnes, IBM's world class showman and principal presenter of OS/2, praise the capability of Microsoft in creating installation routines. High praise, considering that an important component of his job is to show OS/2 running rings around 95 and NT. Now comes Warp 4, including an entire CD-ROM full of device drivers. At a minimum, installation will be better (easier) because of the greater number of drivers for OS/2, plus the fact that they in one place, a CD-ROM. Will the list prove to be exhaustive? Stay tuned.

> **Workgroup collaboration:** The buzzword is OpenDoc. If all members of the workgroup are using programs that are Open Doc enabled, then one person can operate the spreadsheet, another the word processor, a third the paint program, etc. They can do this over a LAN or WAN or even the Internet. They can be using a variety of operating systems. In theory none of them could be Warp 4, but OS/2 is very thoroughly committed to the standard. OLE is subsumed by Open Doc.

**Development techniques:** They are beyond the scope of

these comments (and the writer's comprehension), but some of the buzzwords are Threads, SOM and DSOM. The Colorworks developers, for example, cited OS/2's threading capabilities (strong) as a principle reason for developing for OS/2 and not for

Windows NT (weak) and even more so for Windows 95 (worse). SOM stands for System Object Module and DSOM for Distributed same.

**File system and virus protection:** OS/2 is comfortable with FAT, the old standby, but you also have the option of choosing HPFS at installation time. You can also mix them -- some drives FAT, others HPFS. HPFS's strengths are its resistance to fragmentation, its resistance to viruses and its thriftiness in using space on hard drives (not stuck with each file, no matter how small, occupying one cluster, which can be as large as 32K with today's drives). Simply put, HPFS has no clusters. The smallest storage space is 1 KB: 512 bytes for the file and 512 bytes for the extended attribute and directory entry. Any additional storage for that file is increased in 512 byte increments as needed.

**Buying a computer with Warp 4 preloaded:** Possible. Hasn't been easy, but the situation has improved recently and is apt to become commonplace. The premier vendor of OS/2 software, Indelible Blue, 1-800-776-8284, is now selling computers with OS/2 preloaded by mail order. A few companies in the Austin, TX, area are also. It seems likely that some vendors will start to highlight their willingness to deal with it. In particular, it is foreseeable that some store owners will spe- *(Warp.........Continued on page 9)* <span id="page-8-1"></span>October 1996 **Bits of Blue** Page 9 **Bits of Blue** Page 9

cialize in adding Warp 4 to machines preloaded with Windows 95.  $\blacklozenge$ *(Warp..........Continued from page 8)* **Book Review**

**Connect the World with Merlin ( Warp 4 ) :** A worldwide, 24 hour on-line party will be held on Saturday, October 26. Tampa Bay can take pride in the fact that the idea and organization is local. There will be demo sites at CompUSA, Egghead, USF, Caylu Enterprises on South Howard and points in 40 countries around the world. Put the date on your calendar. A feature locally will be that there will be an all night session at the CyberCafe alongside CompUSA.

## **Ask PC Willy Answers by Wil Goble**

</u>

<span id="page-8-0"></span>Dear PC-Willy

- Q. I'm using DOS 6.2 and when I run some programs I get "Insufficient Memory" and I can't run the program but I have 8 megs of memory. Do I have to buy more memory?
- A. You need to manage your lower memory (below 640k) better. With DOS 6.2 you have a program called MEM-MAKER that will do this for you. Just type memmaker at a dos prompt and let it setup your config.sys and autoexec.bat files.
- Q. Some people I overheard talking about "hotmetal", just what is this?
- A. Hotmetal is actually HTML the abbreviation for Hyper-Text Markup Language which is the language used to generate web pages. Mostly it defines the structure of a document not its page layout.
- Q. I'm 14 now and I like to play games on my computer, and I'd like to learn how to write game programs. Do you have any suggestions as to what I might get started with?
- A. Well, right now games are mostly written in C or C++ language so getting a program or a course on these platforms would be helpful. But more in demand than games right now is Web pages and Java applications for the Internet. Its a lot easier than C language and you can make some good money making web pages for people when you get good at it.
- Q The other day I turned on my computer and it did absolutely nothing, so I turned it off and on again and it

*(PC Willy..........Continued on page 10)*

# **Teach Yourself Web Publishing with HTML 3.2 in 14 days.**

Author: Laura Lemay

*Review by Don Patzsch, Tampa PC Users Group*

Whenever we use a device that is expensive to produce, we can look to the Federal Government as the place where the funds came from. So it is in the case of HTML. The Federal Government paid for the Standard Generalized Markup Language (SGML), which is an authoring language that lets users publish information in different formats. HTML is derived from that language.

If you want to produce a home page and send it up to the Internet, there are many ways to do it. You can download a home page you like and just change the text in an editor. You can buy any book on HTML and sit down and read, and then make up your home page very easily. Or you can buy a book like this one and take a few weeks to read and learn the material written up here. This book is very easy to read. I have not found many such books. This book is really very complete. It is up to date. And it is thick, 2 and 1/2 inches thick. It has a CD ROM in the back which has all the programs that are described in the book already typed out for you. There is much more.

The book starts out as most books do, with a resume of where we are in the use of the World Wide Web. Then they go right to work.

The first chapter tells you how to create a simple web page. Then they start telling you how to set up to produce multiple web pages. In each succeeding chapter, they give you a little more detail, such as they tell you about editors and how they work. They tell you about using images (pictures or graphics), color, and setting up a background.

Next they go to Multimedia, sound, and animation. They tell you about blinking. Then they go back to tell you how to design an effective web page. Then they go into Tables, Frames, and they tell you how to link pages. All this is given to you in very simple easy to understand English. I have not read a book so easy to follow and to build their examples.

Now we get to the more interesting parts. They tell you how to put your pages up on the web. They tell you how to set up your own server. This book is complete.

We aren't finished. They tell you about CGI. They give you *(HTML..........Continued on page 10)*

# <span id="page-9-0"></span>**Special Interest Groups**

#### **Microsoft Access SIG**

This SIG Meets on the 3rd Thursday of the month (**October 17)**) at 6:00 PM at the Reflectone Building. Directions: Proceed west on Waters from N. Dale Mabry across the railroad tracks (which is about 1 and l/2 miles), take second left on Savarese (United Technologies bldg. is just beyond it). Proceed on Savarese until you reach the Reflectone bldg. Take the North door. If you need to ask directions, there is a security guard at the location. PLEASE SIGN IN WITH A SIG LEADER.

*For more information call Connie Kincaid - 661-8185 - Leave a Message*.

forms and scripts and describe them carefully; you have no trouble following the author. The next section is devoted to Java. You are given a development tool kit on the CD ROM for the Java program. You are given instruction on Java script, creating and working with those scripts.

In the Java section, they make up a stock ticker type of thing. It starts a sentence on the right side of the screen and the words travel slowly to the left side of the screen. You can simply copy this right out of the book if you want it in your web pages. Just change the text to what you want.

The next section tells you about plug-ins, and embedded objects. All the things are given plenty of explanation. They tell you about Shockwave, and Adobe's acrobat amber. Also RealAudio, and Multimedia plug-ins. They don't forget VRML. There is quite a section on creating Pages with embedded objects, and Plug-ins. Last but not least, they discuss ActiveX and Visual Basic. The last chapters are devoted to telling you about testing, revising and maintaining your web site, also MIME types, etc.

Probably you can tell that I am very pleased with this book. Also I can not go into detail about each and every one of the sections in this book, it would require a book length review! You can buy this book for \$59.99 at most of the bookstores. That will sound like a lot of money, until you need to make up a set of web pages, and then it will impress you as being fairly priced, because it is such a simply laid out bunch of instructions, that are easy to follow and understand. And it has a lot of things I could not find elsewhere. After I have finished the course, I will have my notes on what the other students have said, and also their questions and the instructors answers. Then too, I will have my notes on what the instructor gives us. After all that, I expect to set up and place a series of pages

#### **Communications SIG**

This SIG meets the first Monday of the month (**October 7**) at 6 PM at the Reflectone Building. You must sign up to get on the list and to get by security. See Microsoft Access SIG for directions to Reflectone. *Contact Charles Howe: at 968-1207 or HOWE@INTNET NET*

#### **Genealogy SIG**

This SIG normally meets the third Wednesday of the month. at 7:00 PM at a member's home. **October 16 is next meeting.** *Contact SIG Leader Jenny Lind Olin at 960-5723 for directions and RSVP*.

*(HTML .........Continued from page 9)* on the Internet. Don Patzsch, September 11, 1996

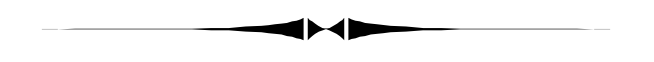

- worked fine. It's about 3 years old and I haven't had any problems before. Do you think that I'll have to get it fixed soon? *(PC Willy*.*.........Continued from page 9)*
- A. If it ain't broke don't fix it. Sometimes when you turn on a computer it will not get the right signals at the right places at the right time. I've seen the same thing happen before but the computer went right on working fine till the hard drive quit. Computers really have only one moving part (hard drive) so really not much goes wrong with them. But dirt and dust can get into the sockets that plug into the boards and sometimes that will cause intermittent problems and just by taking the cover off the computer, and taking all the boards out and plugging and unplugging the wires will sometimes fix things. (It's those times that you'll wonder what was wrong and how you fixed it.)

Well, that's all the questions I have for now, but if you are stumped and can't figure it out write me on the BBS or e-mail me at wilgoo@juno.com or locally call 813-684-8004.

 $PC-Willy$  G'day  $\blacklozenge$ 

## Friends of the User Group

*We acknowledge the following firms for their support*

IBM BCD (Brainchild Computer Distributions, Inc.) MerSoft Reflectone

*And these national software vendors for their demonstrations and contributions of evaluation software to our group*

Access Software Micrografx Adobe Systems, Inc. Microsoft Borland Quarterdeck Broderbund Symantec Corel Systems Traveling Software Grolier Xerox Knowledge Adventure

### **RENEWING YOUR MEMBERSHIP?**

WE CERTAINLY HOPE YOU WILL MAIL YOUR CHECK AND ANY ADDRESS OR NAME CHANGES TO:

> TAMPA PC USERS GROUP PO BOX 3492 TAMPA, FL 33601-3492

\$25 Individual \$35 Family \$20 HCC Students & Faculty  $$60$  Corporate = 3 employees +  $$20$  each add'l employees

**Check the address label for your renewal month**

# MEMBERS HELP-LINE

<span id="page-10-0"></span>The following phone list is provided for our Tampa PC Users Group members in an effort to establish local support for those frustrating times which we have all encountered while using our PC's. Please note that these are members that have volunteered to help you; treat them in a courteous manner. Be sure to ask if it is convenient for them to help you now, or if you should call another time. It would also be helpful to have your documentation and have it handy when you call. (Don 't expect help if your software is an illegal copy or you do not have documentation!) TPCUG is not responsible for the information or advice provided by volunteers. Volunteers may or may not be experts in the subject matter. You are on your own with any advice received. Be aware also that some of these volunteers may be consultants in their area of expertise. If you are interested in volunteering to answer members' questions, either leave a message on the BBS or fill in the forms provided for this purpose at the meetings.

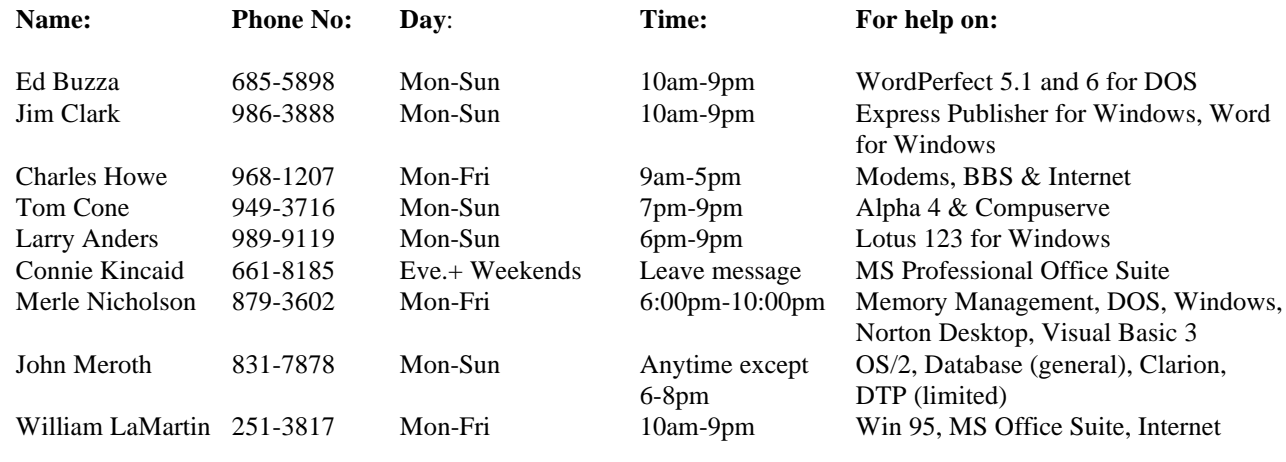

To view this newsletter in color, download PCNL9610.PDF from the BBS or visit our Home Page and view it with Acrobat.

### <span id="page-11-0"></span>*(Comments..........Continued from page 1)*

are running Windows 95, are on the Internet, and have a sound card, microphone, and speakers, go to Microsoft's Web site http://www.microsoft.com, and from their free software section get the program NetMeeting. It's free and it's super.

With this program you can carry on live audio conversations anywhere in the world for free with anyone else running the same program. I have spoken with individuals in the Netherlands, England, South Africa, Australia, and Texas who sounded like they were next door; however, I have spoken with people here in Tampa, and the voice quality was not so good.

Additionally, while connected you can share applications. For example, I often start up *Street Atlas USA* and share it with the individual. Within a minute he has a map on his computer of downtown Tampa, and if I give him collaboration rights, he can take control of the map. You could similarly share spread sheets and, I suppose, play a computer chess game. All of this done while you speak in real time.

Get *NetMeeting* and give me a call. ♦

From I-4, take Exit 1, Ybor City  $\overline{\omega}$ Theater Bldg.  $21st$ Parking | | Parking Palm Ave. Adm. Bldg. Parking Ybor Room 9th Ave. 1st. floor Parking  $C$ uba 7th Ave. Republica de ö ぁ  $22<sub>nd</sub>$ 15th  $\frac{1}{2}$ 4th Ave.  $\overline{\omega}$  $13th<sub>3</sub>$ Hwy. 60 Crosstown Exp.

**Tampa PC Users Group, Inc.** P. O. Box 3492 Tampa, FL 33601-3492

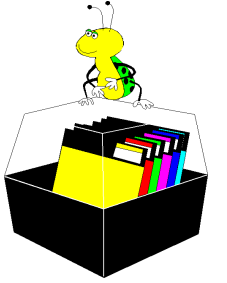

**NONPROFIT ORG. U.S. POSTAGE PAID TAMPA, FL PERMIT NO. 1917**

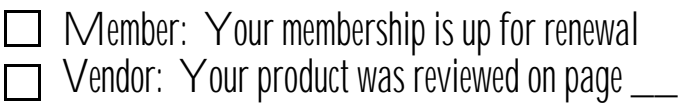